Title stata.com

**mepoisson** — Multilevel mixed-effects Poisson regression

Description Quick start Menu Syntax

Options Remarks and examples Stored results Methods and formulas

References Also see

# **Description**

mepoisson fits mixed-effects models for count responses. The conditional distribution of the response given the random effects is assumed to be Poisson.

#### **Quick start**

Without weights

```
Two-level Poisson regression of y on x with random intercepts by lev2 mepoisson y x || lev2:
```

Add evar measuring exposure

```
mepoisson y x, exposure(evar) || lev2:
```

Same as above, but report incidence-rate ratios

```
mepoisson y x, exposure(evar) || lev2:, irr
```

Add indicators for levels of categorical variable a and random coefficients on x mepoisson y x i.a || lev2: x, irr

```
Three-level random-intercept model of y on x with lev2 nested within lev3 mepoisson y x || lev3: || lev2:
```

With weights

Two-level Poisson regression of y on x with random intercepts by lev2 and observation-level frequency weights wvar1

```
mepoisson y x [fweight=wvar1] || lev2:
```

Two-level random-intercept model from a two-stage sampling design with PSUs identified by psu using PSU-level and observation-level sampling weights wvar2 and wvar1, respectively

```
mepoisson y x [pweight=wvar1] || psu:, pweight(wvar2)
```

Add secondary sampling stage with units identified by ssu having weights wvar2 and PSU-level weights wvar3 for a three-level random-intercept model

```
mepoisson y x [pw=wvar1] || psu:, pw(wvar3) || ssu:, pw(wvar2)
```

Same as above, but svyset data first

```
svyset psu, weight(wvar3) || ssu, weight(wvar2) || _n, weight(wvar1)
svy: mepoisson y x || psu: || ssu:
```

## Menu

Statistics > Multilevel mixed-effects models > Poisson regression

# **Syntax**

mepoisson depvar fe\_equation 
$$[ | | re\_equation ] [ | | re\_equation ... ] [ , options ]$$

where the syntax of fe\_equation is

and the syntax of re\_equation is one of the following:

for random coefficients and intercepts

for random effects among the values of a factor variable in a crossed-effects model

levelvar: R. varname

*levelvar* is a variable identifying the group structure for the random effects at that level or is \_all representing one group comprising all observations.

| fe_options                                 | Description                                                        |
|--------------------------------------------|--------------------------------------------------------------------|
| Model                                      |                                                                    |
| <u>nocon</u> stant                         | suppress the constant term from the fixed-effects equation         |
| $exposure(varname_e)$                      | include $ln(varname_e)$ in model with coefficient constrained to 1 |
| $\frac{-1}{\text{off}}$ set( $varname_o$ ) | include varnameo in model with coefficient constrained to 1        |
|                                            |                                                                    |

| re_options                        | Description                                             |
|-----------------------------------|---------------------------------------------------------|
| Model                             |                                                         |
| <pre>covariance(vartype)</pre>    | variance-covariance structure of the random effects     |
| <u>nocons</u> tant                | suppress constant term from the random-effects equation |
| <u>fw</u> eight( <i>varname</i> ) | frequency weights at higher levels                      |
| <u>iw</u> eight( <i>varname</i> ) | importance weights at higher levels                     |
| <pre>pweight(varname)</pre>       | sampling weights at higher levels                       |

| options                             | Description                                                                                                    |
|-------------------------------------|----------------------------------------------------------------------------------------------------|
| Model                               |                                                                                                    |
| <pre>constraints(constraints)</pre> | apply specified linear constraints                                                                                                    |
| SE/Robust                           |                                                                                                    |
| vce(vcetype)                        | vcetype may be oim, opg, <u>r</u> obust, or <u>cl</u> uster clustvar                                                                             |
| Reporting                           |                                                                                                    |
| <u>l</u> evel(#)                    | set confidence level; default is level(95)                                                                                                    |
| irr                                 | report fixed-effects coefficients as incidence-rate ratios                                                                                       |
| <u>nocnsr</u> eport                 | do not display constraints                                                                                                    |
| <u>notab</u> le                     | suppress coefficient table                                                                                                    |
| noheader                            | suppress output header                                                                                                    |
| nogroup                             | suppress table summarizing groups                                                                                                    |
| display_options                     | control columns and column formats, row spacing, line width, display of omitted variables and base and empty cells, and factor-variable labeling |
| Integration                         |                                                                                                    |
| <pre>intmethod(intmethod)</pre>     | integration method                                                                                                    |
| <pre>intpoints(#)</pre>             | set the number of integration (quadrature) points for all levels; default is intpoints(7)                                                        |
| Maximization                        |                                                                                                    |
| maximize_options                    | control the maximization process; seldom used                                                                                                    |
| <pre>startvalues(symethod)</pre>    | method for obtaining starting values                                                                                                    |
| startgrid[( <i>gridspec</i> )]      | perform a grid search to improve starting values                                                                                                 |
| noestimate                          | do not fit the model; show starting values instead                                                                                               |
| dnumerical                          | use numerical derivative techniques                                                                                                    |
| collinear                           | keep collinear variables                                                                                                    |
| <u>coefl</u> egend                  | display legend instead of statistics                                                                                                    |
| vartyna                             | Description                                                                                                    |
| vartype<br>                         | Description                                                                                                    |
| <u>ind</u> ependent                 | one unique variance parameter per random effect and all covariances 0; the default unless the R. notation is used                                |
| <u>exc</u> hangeable                | equal variances for random effects and one common pairwise covariance                                                                            |
| <u>id</u> entity                    | equal variances for random effects and all covariances 0; the default if the R. notation is used                                                 |
| <u>un</u> structured                | all variances and covariances to be distinctly estimated                                                                                         |
| <u>fix</u> ed( <i>matname</i> )     | user-selected variances and covariances constrained to specified values; the remaining variances and covariances unrestricted                    |
| <pre>pattern(matname)</pre>         | user-selected variances and covariances constrained to be equal; the remaining variances and covariances unrestricted                            |

#### 4 mepoisson — Multilevel mixed-effects Poisson regression

| intmethod                           | Description                                                                                               |
|-------------------------------------|----------------------------------------------------------------------------------------------------|
| <u>mv</u> aghermite                 | mean-variance adaptive Gauss-Hermite quadrature; the default unless a crossed random-effects model is fit |
| $\underline{\mathtt{mc}}$ aghermite | mode-curvature adaptive Gauss-Hermite quadrature                                                          |
| <u>pcag</u> hermite                 | Pinheiro-Chao mode-curvature adaptive Gauss-Hermite quadrature                                            |
| ghermite                            | nonadaptive Gauss-Hermite quadrature                                                                      |
| laplace                             | Laplacian approximation; the default for crossed random-effects models                                    |
| pclaplace                           | Pinheiro-Chao Laplacian approximation                                                                     |

indepvars and varlist may contain factor variables; see [U] 11.4.3 Factor variables.

depvar, indepvars, and varlist may contain time-series operators; see [U] 11.4.4 Time-series varlists.

bayes, by, collect, and svy are allowed; see [U] 11.1.10 Prefix commands. For more details, see [BAYES] bayes: mepoisson.

vce() and weights are not allowed with the svy prefix; see [SVY] svy.

fweights, iweights, and pweights are allowed; see [U] 11.1.6 weight. Only one type of weight may be specified. Weights are not supported under the Laplacian approximation or for crossed models.

startvalues(), startgrid, noestimate, dnumerical, collinear, and coeflegend do not appear in the dialog box.

See [U] 20 Estimation and postestimation commands for more capabilities of estimation commands.

# **Options**

Model

- noconstant suppresses the constant (intercept) term and may be specified for the fixed-effects equation and for any of or all the random-effects equations.
- exposure( $varname_e$ ) specifies a variable that reflects the amount of exposure over which the depvar events were observed for each observation;  $\ln(varname_e)$  is included in the fixed-effects portion of the model with the coefficient constrained to be 1.
- offset  $(varname_o)$  specifies that  $varname_o$  be included in the fixed-effects portion of the model with the coefficient constrained to be 1.
- covariance(vartype) specifies the structure of the covariance matrix for the random effects and may be specified for each random-effects equation. vartype is one of the following: independent, exchangeable, identity, unstructured, fixed(matname), or pattern(matname).
  - covariance(independent) covariance structure allows for a distinct variance for each random effect within a random-effects equation and assumes that all covariances are 0. The default is covariance(independent) unless a crossed random-effects model is fit, in which case the default is covariance(identity).
  - covariance(exchangeable) structure specifies one common variance for all random effects and one common pairwise covariance.
  - covariance(identity) is short for "multiple of the identity"; that is, all variances are equal and all covariances are 0.
  - covariance (unstructured) allows for all variances and covariances to be distinct. If an equation consists of p random-effects terms, the unstructured covariance matrix will have p(p+1)/2 unique parameters.

covariance(fixed(matname)) and covariance(pattern(matname)) covariance structures provide a convenient way to impose constraints on variances and covariances of random effects. Each specification requires a matname that defines the restrictions placed on variances and covariances. Only elements in the lower triangle of matname are used, and row and column names of matname are ignored. A missing value in matname means that a given element is unrestricted. In a fixed(matname) covariance structure, (co)variance (i,j) is constrained to equal the value specified in the i,jth entry of matname. In a pattern(matname) covariance structure, (co)variances (i,j) and (k,l) are constrained to be equal if matname[i,j] = matname[k,l].

fweight(varname) specifies frequency weights at higher levels in a multilevel model, whereas
frequency weights at the first level (the observation level) are specified in the usual manner, for
example, [fw=fwtvar1]. varname can be any valid Stata variable name, and you can specify
fweight() at levels two and higher of a multilevel model. For example, in the two-level model

```
. mecmd fixed_portion [fw = wt1] || school: ... , fweight(wt2) ...
```

the variable wt1 would hold the first-level (the observation-level) frequency weights, and wt2 would hold the second-level (the school-level) frequency weights.

iweight(varname) specifies importance weights at higher levels in a multilevel model, whereas importance weights at the first level (the observation level) are specified in the usual manner, for example, [iw=iwtvar1]. varname can be any valid Stata variable name, and you can specify iweight() at levels two and higher of a multilevel model. For example, in the two-level model

```
. mecmd fixed_portion [iw = wt1] || school: ... , iweight(wt2) ...
```

the variable wt1 would hold the first-level (the observation-level) importance weights, and wt2 would hold the second-level (the school-level) importance weights.

pweight(varname) specifies sampling weights at higher levels in a multilevel model, whereas sampling weights at the first level (the observation level) are specified in the usual manner, for example, [pw=pwtvar1]. varname can be any valid Stata variable name, and you can specify pweight() at levels two and higher of a multilevel model. For example, in the two-level model

```
. mecmd fixed_portion [pw = wt1] || school: ... , pweight(wt2) ...
```

variable wt1 would hold the first-level (the observation-level) sampling weights, and wt2 would hold the second-level (the school-level) sampling weights.

constraints (constraints); see [R] Estimation options.

```
SE/Robust
```

vce(vcetype) specifies the type of standard error reported, which includes types that are derived from asymptotic theory (oim, opg), that are robust to some kinds of misspecification (robust), and that allow for intragroup correlation (cluster clustvar); see [R] vce\_option. If vce(robust) is specified, robust variances are clustered at the highest level in the multilevel model.

level(#); see [R] Estimation options.

irr reports estimated fixed-effects coefficients transformed to incidence-rate ratios, that is,  $\exp(\beta)$  rather than  $\beta$ . Standard errors and confidence intervals are similarly transformed. This option affects how results are displayed, not how they are estimated or stored. irr may be specified either at estimation or upon replay.

nocnsreport; see [R] Estimation options.

notable suppresses the estimation table, either at estimation or upon replay.

noheader suppresses the output header, either at estimation or upon replay.

nogroup suppresses the display of group summary information (number of groups, average group size, minimum, and maximum) from the output header.

display\_options: noci, nopvalues, noomitted, vsquish, noemptycells, baselevels,
allbaselevels, nofvlabel, fvwrap(#), fvwrapon(style), cformat(%fmt), pformat(%fmt),
sformat(%fmt), and nolstretch; see [R] Estimation options.

Integration

intmethod(intmethod) specifies the integration method to be used for the random-effects model. mvaghermite performs mean-variance adaptive Gauss-Hermite quadrature; mcaghermite and pcaghermite perform mode-curvature adaptive Gauss-Hermite quadrature; ghermite performs nonadaptive Gauss-Hermite quadrature; and laplace and pclaplace perform the Laplacian approximation, equivalent to mode-curvature adaptive Gaussian quadrature with one integration point. Techniques pcaghermite and pclaplace obtain the random-effects mode and curvature using the efficient hierarchical decomposition algorithm described in Pinheiro and Chao (2006). For hierarchical models, this algorithm takes advantage of the design structure to minimize memory use and utilizes a series of orthogonal triangulations to compute the factored random-effects Hessian indirectly, avoiding the sparse full Hessian. Techniques mcaghermite and laplace use Cholesky factorization on the full Hessian. For four- and higher-level hierarchical designs, there can be dramatic computation-time differences.

The default integration method is mvaghermite unless a crossed random-effects model is fit, in which case the default integration method is laplace. The Laplacian approximation has been known to produce biased parameter estimates; however, the bias tends to be more prominent in the estimates of the variance components rather than in the estimates of the fixed effects.

For crossed random-effects models, estimation with more than one quadrature point may be prohibitively intensive even for a small number of levels. For this reason, the integration method defaults to the Laplacian approximation. You may override this behavior by specifying a different integration method.

intpoints(#) sets the number of integration points for quadrature. The default is intpoints(7),
 which means that seven quadrature points are used for each level of random effects. This option
 is not allowed with intmethod(laplace).

The more integration points, the more accurate the approximation to the log likelihood. However, computation time increases as a function of the number of quadrature points raised to a power equaling the dimension of the random-effects specification. In crossed random-effects models and in models with many levels or many random coefficients, this increase can be substantial.

Maximization

maximize\_options: difficult, technique(algorithm\_spec), iterate(#), [no]log, trace, gradient, showstep, hessian, showtolerance, tolerance(#), ltolerance(#), nortolerance(#), nonrtolerance, and from(init\_specs); see [R] Maximize. Those that require special mention for mepoisson are listed below.

from() accepts a properly labeled vector of initial values or a list of coefficient names with values. A list of values is not allowed.

The following options are available with mepoisson but are not shown in the dialog box:

startvalues(symethod), startgrid (gridspec), noestimate, and dnumerical; see [ME] meglm.

collinear, coeflegend; see [R] Estimation options.

# Remarks and examples

stata.com

For a general introduction to me commands, see [ME] me.

Remarks are presented under the following headings:

Introduction Two-level models Higher-level models

#### Introduction

Mixed-effects Poisson regression is Poisson regression containing both fixed effects and random effects. In longitudinal data and panel data, random effects are useful for modeling intracluster correlation; that is, observations in the same cluster are correlated because they share common cluster-level random effects.

mepoisson allows for many levels of random effects. However, for simplicity, for now we consider the two-level model, where for a series of M independent clusters, and conditional on a set of random effects  $\mathbf{u}_i$ ,

$$Pr(y_{ij} = y | \mathbf{x}_{ij}, \mathbf{u}_j) = \exp(-\mu_{ij}) \,\mu_{ij}^y / y! \tag{1}$$

for  $\mu_{ij} = \exp(\mathbf{x}_{ij}\boldsymbol{\beta} + \mathbf{z}_{ij}\mathbf{u}_j)$ , j = 1, ..., M clusters, with cluster j consisting of  $i = 1, ..., n_j$ observations. The responses are counts  $y_{ij}$ . The  $1 \times p$  row vector  $\mathbf{x}_{ij}$  are the covariates for the fixed effects, analogous to the covariates you would find in a standard Poisson regression model, with regression coefficients (fixed effects)  $\beta$ . For notational convenience here and throughout this manual entry, we suppress the dependence of  $y_{ij}$  on  $\mathbf{x}_{ij}$ .

The  $1 \times q$  vector  $\mathbf{z}_{ij}$  are the covariates corresponding to the random effects and can be used to represent both random intercepts and random coefficients. For example, in a random-intercept model,  $\mathbf{z}_{ij}$  is simply the scalar 1. The random effects  $\mathbf{u}_i$  are M realizations from a multivariate normal distribution with mean 0 and  $q \times q$  variance matrix  $\Sigma$ . The random effects are not directly estimated as model parameters but are instead summarized according to the unique elements of  $\Sigma$ , known as variance components. One special case of (1) places  $\mathbf{z}_{ij} = \mathbf{x}_{ij}$  so that all covariate effects are essentially random and distributed as multivariate normal with mean  $oldsymbol{eta}$  and variance  $oldsymbol{\Sigma}$ .

As noted in section 13.7 of Rabe-Hesketh and Skrondal (2022), the inclusion of a random intercept causes the marginal variance of  $y_{ij}$  to be greater than the marginal mean, provided the variance of the random intercept is not 0. Thus the random intercept in a mixed-effects Poisson model produces overdispersion, a measure of variability above and beyond that allowed by a Poisson process; see [R] **nbreg** and [ME] **menbreg**.

Below we present examples of mixed-effects Poisson regression; refer to [ME] me and [ME] meglm for additional examples including crossed random-effects models. A two-level Poisson model can also be fit using xtpoisson with the re option; see [XT] xtpoisson. In the absence of random effects, mixed-effects Poisson regression reduces to standard Poisson regression; see [R] poisson.

#### Two-level models

## Example 1: Two-level random-intercept model

Breslow and Clayton (1993) fit a mixed-effects Poisson model to data from a randomized trial of the drug progabide for the treatment of epilepsy.

- . use https://www.stata-press.com/data/r18/epilepsy
  (Epilepsy data; progabide drug treatment)
- . describe

Contains data from https://www.stata-press.com/data/r18/epilepsy.dta

Observations:

236
Epilepsy data; progabide drug
treatment

Variables:

8
31 May 2022 14:09
(\_dta has notes)

Variable
Storage
Display
Value
name
type
format
label
Variable label

| Variable name | Storage<br>type | Display<br>format | Value<br>label | Variable label                                          |
|---------------|-----------------|-------------------|----------------|---------------------------------------------------------|
| subject       | byte            | %9.0g             |                | Subject ID: 1-59                                        |
| seizures      | int             | %9.0g             |                | No. of seizures                                         |
| treat         | byte            | %9.0g             | treat          | Treatment                                               |
| visit         | float           | %9.0g             |                | Doctor's visit                                          |
| lage          | float           | %9.0g             |                | log(age), mean-centered                                 |
| lbas          | float           | %9.0g             |                | <pre>log(0.25*baseline seizures),   mean-centered</pre> |
| lbas_trt      | float           | %9.0g             |                | lbas/treat interaction                                  |
| v4            | byte            | %8.0g             |                | Fourth visit indicator                                  |

Sorted by: subject

Originally from Thall and Vail (1990), data were collected on 59 subjects (31 on progabide, 28 on placebo). The number of epileptic seizures (seizures) was recorded during the two weeks prior to each of four doctor visits (visit). The treatment group is identified by the indicator variable treat. Data were also collected on the logarithm of age (lage) and the logarithm of one-quarter the number of seizures during the eight weeks prior to the study (lbas). The variable lbas\_trt represents the interaction between lbas and treatment. lage, lbas, and lbas\_trt are mean centered. Because the study originally noted a substantial decrease in seizures prior to the fourth doctor visit, an indicator, v4, for the fourth visit was also recorded.

Breslow and Clayton (1993) fit a random-effects Poisson model for the number of observed seizures

$$\log(\mu_{ij}) = \beta_0 + \beta_1 \texttt{treat}_{ij} + \beta_2 \texttt{lbas}_{ij} + \beta_3 \texttt{lbas\_trt}_{ij} + \beta_4 \texttt{lage}_{ij} + \beta_5 \texttt{v4}_{ij} + u_j$$

for  $j=1,\ldots,59$  subjects and  $i=1,\ldots,4$  visits. The random effects  $u_j$  are assumed to be normally distributed with mean 0 and variance  $\sigma_n^2$ .

4

```
. mepoisson seizures treat lbas lbas_trt lage v4 || subject:
Fitting fixed-effects model:
Iteration 0: Log likelihood = -1016.4106
Iteration 1: Log likelihood = -819.20112
Iteration 2: Log likelihood = -817.66006
Iteration 3: Log likelihood = -817.65925
Iteration 4: Log likelihood = -817.65925
Refining starting values:
Grid node 0: Log likelihood = -680.40523
Refining starting values (unscaled likelihoods):
Grid node 0: Log likelihood = -680.40523
Fitting full model:
Iteration 0: Log likelihood = -680.40523
                                            (not concave)
Iteration 1: Log likelihood = -672.95766
                                            (not concave)
Iteration 2: Log likelihood = -667.14039
Iteration 3: Log likelihood = -665.51823
Iteration 4: Log likelihood = -665.29165
Iteration 5: Log likelihood = -665.29067
Iteration 6: Log likelihood = -665.29067
Mixed-effects Poisson regression
                                                 Number of obs
                                                                            236
Group variable: subject
                                                 Number of groups =
                                                                             59
                                                 Obs per group:
                                                                              4
                                                               min =
                                                                            4.0
                                                               avg =
                                                                              4
                                                               max =
                                                                              7
Integration method: mvaghermite
                                                 Integration pts.
                                                 Wald chi2(5)
                                                                         121.70
Log likelihood = -665.29067
                                                 Prob > chi2
                                                                         0.0000
    seizures
               Coefficient Std. err.
                                                 P>|z|
                                                           [95% conf. interval]
                -.9330306
                            .4007512
                                        -2.33
                                                0.020
                                                          -1.718489
                                                                      -.1475727
       t.reat.
                                         6.74
        lbas
                 .8844225
                            .1312033
                                                0.000
                                                           .6272689
                                                                       1.141576
                 .3382561
                           .2033021
                                         1.66
                                                0.096
                                                          -.0602087
                                                                        .736721
    lbas_trt
                           .3471905
                 .4842226
                                         1.39
                                                0.163
                                                          -.1962582
                                                                       1.164703
        lage
                -.1610871
                           .0545758
                                        -2.95
                                                0.003
                                                          -.2680536
                                                                      -.0541206
          ν4
                 2.154578
                            .2199928
                                         9.79
                                                 0.000
                                                                       2.585756
       _cons
                                                             1.7234
subject
                                                                        .399434
                                                           .1600801
   var(_cons)
                 .2528664
                             .0589844
LR test vs. Poisson model: chibar2(01) = 304.74
                                                       Prob >= chibar2 = 0.0000
```

The number of seizures before the fourth visit does exhibit a significant drop, and the patients on progabide demonstrate a decrease in frequency of seizures compared with the placebo group. The subject-specific random effects also appear significant:  $\hat{\sigma}_u^2 = 0.25$  with standard error 0.06.

Because this is a simple random-intercept model, you can obtain equivalent results by using xtpoisson with the re and normal options.

## Example 2: Two-level random-slope model

In their study of PQL, Breslow and Clayton (1993) also fit a model where they dropped the fixed effect on v4 and replaced it with a random subject-specific linear trend over the four doctor visits. The model they fit is

$$\log(\mu_{ij}) = \beta_0 + \beta_1 \texttt{treat}_{ij} + \beta_2 \texttt{lbas}_{ij} + \beta_3 \texttt{lbas\_trt}_{ij} + \beta_5 \texttt{visit}_{ij} + u_i + v_i \texttt{visit}_{ij}$$

where  $(u_j, v_j)$  are bivariate normal with 0 mean and variance-covariance matrix

$$\Sigma = \operatorname{Var} \left[ egin{array}{c} u_j \\ v_j \end{array} 
ight] = \left[ egin{array}{cc} \sigma_u^2 & \sigma_{uv} \\ \sigma_{uv} & \sigma_v^2 \end{array} 
ight]$$

- . mepoisson seizures treat lbas lbas\_trt lage visit || subject: visit,
- > covariance(unstructured) intpoints(9) nolog

|                                                          |                | 1                      | ,     |         |                     |            |          |
|----------------------------------------------------------|----------------|------------------------|-------|---------|---------------------|------------|----------|
| Mixed-effects Poisson regression Group variable: subject |                |                        |       |         | of obs<br>of groups |            | 36<br>59 |
| Group variable                                           | e. subject     |                        |       |         | • -                 | _          | 55       |
|                                                          |                |                        |       | Obs per | group:              |            |          |
|                                                          |                |                        |       |         | min                 |            | 4        |
|                                                          |                |                        |       |         | avg                 |            | .0       |
|                                                          |                |                        |       |         | max                 | =          | 4        |
| Integration me                                           | ethod: mvagher | mite                   |       | Integra | ation pts.          | =          | 9        |
|                                                          |                |                        |       | Wald ch | ni2(5)              | = 115.     | 56       |
| Log likelihood                                           | d = -655.68103 |                        |       | Prob >  | chi2                | = 0.00     | 00       |
| seizures                                                 | Coefficient    | Std. err.              | z     | P> z    | [95% con            | f. interva | .1]      |
| treat                                                    | 9286592        | .4021715               | -2.31 | 0.021   | -1.716901           | 14041      | .75      |
| lbas                                                     | .8849762       | .1312535               | 6.74  | 0.000   | .627724             | 1.1422     | 28       |
| lbas_trt                                                 | .3379759       | .2044471               | 1.65  | 0.098   | 062733              | .73868     | 49       |
| lage                                                     | .4767192       | .3536276               | 1.35  | 0.178   | 2163781             | 1.1698     | 17       |
| visit                                                    | 2664098        | .1647098               | -1.62 | 0.106   | 5892352             | .05641     | 56       |
| _cons                                                    | 2.099555       | 2.099555 .2203749 9.53 |       |         | 1.667629            | 2.5314     | :82      |
| subject                                                  |                |                        |       |         |                     |            |          |
| var(visit)                                               | .5314803       | .229385                |       |         | .2280928            | 1.2384     | 05ء      |
| <pre>var(_cons)</pre>                                    | .2514923       | .0587902               |       |         | .1590534            | .39765     | 49       |
| subject                                                  |                |                        |       |         |                     |            |          |
| cov(visit,                                               |                |                        |       |         |                     |            |          |
| _cons)                                                   | .0028715       | .0887037               | 0.03  | 0.974   | 1709846             | .17672     | 76       |
|                                                          |                |                        |       |         |                     |            |          |

LR test vs. Poisson model: chi2(3) = 324.54

Prob > chi2 = 0.0000

Note: LR test is conservative and provided only for reference.

In the above, we specified the covariance(unstructured) option to allow correlation between  $u_j$  and  $v_j$ , although on the basis of the above output it probably was not necessary—the default independent structure would have sufficed. In the interest of getting more accurate estimates, we also increased the number of quadrature points to nine, although the estimates do not change much when compared with estimates based on the default seven quadrature points.

The essence of the above-fitted model is that after adjusting for other covariates, the log trend in seizures is modeled as a random subject-specific line, with intercept distributed as  $N(\beta_0, \sigma_u^2)$  and slope distributed as  $N(\beta_5, \sigma_v^2)$ . From the above output,  $\widehat{\beta}_0 = 2.10$ ,  $\widehat{\sigma}_u^2 = 0.25$ ,  $\widehat{\beta}_5 = -0.27$ , and  $\widehat{\sigma}_v^2 = 0.53$ .

You can predict the random effects  $u_j$  and  $v_j$  by using predict after mepoisson; see [ME] mepoisson postestimation. Better still, you can obtain a predicted number of seizures that takes these random effects into account.

#### Higher-level models

## Example 3: Three- and four-level random-intercept model

Rabe-Hesketh and Skrondal (2022, exercise 13.7) describe data from the Atlas of Cancer Mortality in the European Economic Community (EEC) (Smans, Mair, and Boyle 1993). The data were analyzed in Langford, Bentham, and McDonald (1998) and record the number of deaths among males due to malignant melanoma during 1971-1980.

- . use https://www.stata-press.com/data/r18/melanoma (Skin cancer (melanoma) data)
- . describe

Contains data from https://www.stata-press.com/data/r18/melanoma.dta 354 Skin cancer (melanoma) data 30 May 2022 17:10 Variables: (\_dta has notes)

| Variable name | Storage<br>type | Display<br>format | Value<br>label | Variable label                          |
|---------------|-----------------|-------------------|----------------|-----------------------------------------|
| nation        | byte            | %11.0g            | n              | Nation ID                               |
| region        | byte            | %9.0g             |                | Region ID: EEC level-I areas            |
| county        | int             | %9.0g             |                | County ID: EEC level-II/level-III areas |
| deaths        | int             | %9.0g             |                | No. deaths during 1971-1980             |
| expected      | float           | %9.0g             |                | No. expected deaths                     |
| uv            | float           | %9.0g             |                | UV dose, mean-centered                  |

Sorted by:

Nine European nations (variable nation) are represented, and data were collected over geographical regions defined by EEC statistical services as level I areas (variable region), with deaths being recorded for each of 354 counties, which are level II or level III EEC-defined areas (variable county, which identifies the observations). Counties are nested within regions, and regions are nested within nations.

The variable deaths records the number of deaths for each county, and expected records the expected number of deaths (the exposure) on the basis of crude rates for the combined countries. Finally, the variable uv is a measure of exposure to ultraviolet (UV) radiation.

In modeling the number of deaths, one possibility is to include dummy variables for the nine nations as fixed effects. Another is to treat these as random effects and fit the three-level random-intercept Poisson model.

$$\log(\mu_{ijk}) = \log(\texttt{expected}_{ijk}) + \beta_0 + \beta_1 \texttt{uv}_{ijk} + u_k + v_{jk}$$

for nation k, region j, and county i. The model includes an exposure term for expected deaths.

```
. mepoisson deaths uv, exposure(expected) || nation: || region:
Fitting fixed-effects model:
Iteration 0:
              Log likelihood = -2136.5847
Iteration 1: Log likelihood = -1723.8955
Iteration 2: Log likelihood = -1723.7727
Iteration 3:
              Log likelihood = -1723.7727
Refining starting values:
Grid node 0: Log likelihood = -1166.6536
Refining starting values (unscaled likelihoods):
Grid node 0: Log likelihood = -1166.6536
Fitting full model:
Iteration 0:
              Log likelihood = -1166.6536
                                            (not concave)
Iteration 1: Log likelihood = -1152.2741
                                            (not concave)
Iteration 2: Log likelihood = -1146.3094
                                            (not concave)
Iteration 3: Log likelihood = -1119.8479
                                            (not concave)
Iteration 4: Log likelihood = -1108.0129
                                            (not concave)
Iteration 5: Log likelihood = -1098.8067
Iteration 6: Log likelihood = -1095.7563
Iteration 7: Log likelihood = -1095.3164
Iteration 8: Log likelihood =
                                  -1095.31
Iteration 9: Log likelihood =
                                 -1095.31
Mixed-effects Poisson regression
                                                 Number of obs
                                                                             354
        Grouping information
                              No. of
                                            Observations per group
         Group variable
                               groups
                                         Minimum
                                                    Average
                                                               Maximum
                                    9
                                               3
                                                       39.3
                                                                     95
                 nation
                                   78
                                               1
                                                        4.5
                                                                     13
                 region
                                                                               7
Integration method: mvaghermite
                                                 Integration pts.
                                                 Wald chi2(1)
                                                                            6.12
Log likelihood = -1095.31
                                                 Prob > chi2
                                                                          0.0134
      deaths
               Coefficient
                            Std. err.
                                                 P>|z|
                                                            [95% conf. interval]
                                            z
                -.0282041
                             .0113998
                                         -2.47
                                                 0.013
                                                           -.0505473
                                                                       -.0058608
                             .1335515
       _cons
                -.0639672
                                         -0.48
                                                 0.632
                                                           -.3257234
                                                                         .197789
ln(expected)
                        1
                            (exposure)
nation
                                                             .048802
   var(_cons)
                  .1371732
                             .0723303
                                                                        .3855676
nation>
region
                  .0483483
                             .0109079
                                                            .0310699
   var(_cons)
                                                                        .0752353
LR test vs. Poisson model: chi2(2) = 1256.93
                                                           Prob > chi2 = 0.0000
```

Note: LR test is conservative and provided only for reference.

By including an exposure variable that is an expected rate, we are in effect specifying a linear model for the log of the standardized mortality ratio, the ratio of observed deaths to expected deaths that is based on a reference population. Here the reference population is all nine nations.

Looking at the estimated variance components, we can see there is more unobserved variability between nations than between regions within each nation. This may be due to, for example, country-specific informational campaigns on the risks of sun exposure.

We now add a random intercept for counties nested within regions, making this a four-level model. Because counties also identify the observations, the corresponding variance component can be interpreted as a measure of overdispersion, variability above and beyond that allowed by a Poisson process; see [R] nbreg and [ME] menbreg.

```
. mepoisson deaths uv, exposure(expected) || nation: || region: || county:,
> intmethod(mcaghermite)
Fitting fixed-effects model:
Iteration 0: Log likelihood = -2136.5847
Iteration 1: Log likelihood = -1723.8955
Iteration 2: Log likelihood = -1723.7727
Iteration 3: Log likelihood = -1723.7727
Refining starting values:
Grid node 0: Log likelihood = -1379.3466
Refining starting values (unscaled likelihoods):
Grid node 0: Log likelihood = -1379.3466
Fitting full model:
Iteration 0: Log likelihood = -1379.3466
                                          (not concave)
Iteration 1: Log likelihood = -1310.4947
                                          (not concave)
Iteration 2: Log likelihood = -1245.534 (not concave)
Iteration 3: Log likelihood = -1218.5474 (not concave)
Iteration 4: Log likelihood = -1207.881
                                          (not concave)
Iteration 5: Log likelihood = -1122.0585
                                          (not concave)
Iteration 6: Log likelihood = -1092.4049
Iteration 7: Log likelihood = -1088.0486
Iteration 8: Log likelihood = -1086.7175
Iteration 9: Log likelihood = -1086.6756
Iteration 10: Log likelihood = -1086.6754
Iteration 11: Log likelihood = -1086.6754
Mixed-effects Poisson regression
                                               Number of obs
                                                                          354
        Grouping information
```

| Group variable | No. of<br>groups | Observations per group<br>Minimum Average Maxim |      |    |  |  |
|----------------|------------------|-------------------------------------------------|------|----|--|--|
| nation         | 9                | 3                                               | 39.3 | 95 |  |  |
| region         | 78               | 1                                               | 4.5  | 13 |  |  |
| county         | 354              | 1                                               | 1.0  | 1  |  |  |

| Integration method: mcaghermite   |                    |                                    |                | Integration pts. = |                    |                    |
|-----------------------------------|--------------------|------------------------------------|----------------|--------------------|--------------------|--------------------|
| Log likelihood = -1086.6754       |                    |                                    |                | Wald ch<br>Prob >  | 8.62<br>0.0033     |                    |
| deaths                            | Coefficient        | Std. err.                          | z              | P> z               | [95% conf.         | interval]          |
| uv<br>_cons<br>ln(expected)       | 0334702<br>0864583 | .0113968<br>.1299275<br>(exposure) | -2.94<br>-0.67 | 0.003<br>0.506     | 0558075<br>3411115 | 0111329<br>.168195 |
| nation var(_cons)                 | .1288627           | .0681643                           |                |                    | .0456949           | .3634011           |
| nation> region var(_cons)         | .0406279           | .0105154                           |                |                    | .0244633           | .0674735           |
| nation> region> county var(_cons) | .0146672           | .0050979                           |                |                    | .0074215           | .0289867           |
| I P +ost vs D                     | aiggan madal.      | abi0(2) = 1                        | 274 10         |                    | Drah > ahii        | 2 - 0 0000         |

LR test vs. Poisson model: chi2(3) = 1274.19

Note: LR test is conservative and provided only for reference.

Prob > chi2 = 0.0000

In the above, we used intmethod(mcaghermite), which is not only faster but also produces estimates that closely agree with those obtained with the default mvaghermite integration method.

## Stored results

mepoisson stores the following in e():

```
Scalars
    e(N)
                              number of observations
    e(k)
                             number of parameters
    e(k_dv)
                             number of dependent variables
    e(k_eq)
                             number of equations in e(b)
    e(k_eq_model)
                             number of equations in overall model test
    e(k_f)
                             number of fixed-effects parameters
    e(k_r)
                             number of random-effects parameters
    e(k_rs)
                             number of variances
                             number of covariances
    e(k_rc)
    e(df_m)
                             model degrees of freedom
    e(11)
                             log likelihood
    e(N_clust)
                             number of clusters
                             \chi^2
    e(chi2)
    e(p)
                              p-value for model test
    e(11_c)
                             log likelihood, comparison model
                              \chi^2, comparison test
    e(chi2_c)
                             degrees of freedom, comparison test
    e(df_c)
    e(p_c)
                             p-value for comparison test
    e(rank)
                             rank of e(V)
    e(ic)
                             number of iterations
                             return code
    e(rc)
    e(converged)
                              1 if converged, 0 otherwise
Macros
    e(cmd)
                             meglm
    e(cmd2)
                             mepoisson
```

```
name of dependent variable
       e(depvar)
       e(wtype)
                                weight type
       e(wexp)
                                weight expression (first-level weights)
                                fweight variable for kth highest level, if specified
       e(fweightk)
       e(iweightk)
                                iweight variable for kth highest level, if specified
                                pweight variable for kth highest level, if specified
       e(pweightk)
       e(covariates)
                                list of covariates
                                grouping variables
       e(ivars)
       e(model)
                                poisson
       e(title)
                                title in estimation output
       e(link)
                                log
       e(family)
                                poisson
       e(clustvar)
                                name of cluster variable
       e(offset)
                                offset
       e(intmethod)
                                integration method
                                number of integration points
       e(n_quad)
                                Wald; type of model \chi^2
       e(chi2type)
                                vcetype specified in vce()
       e(vce)
                                title used to label Std. err.
       e(vcetype)
       e(opt)
                                type of optimization
                                max or min; whether optimizer is to perform maximization or minimization
       e(which)
       e(ml_method)
                                type of ml method
       e(user)
                                name of likelihood-evaluator program
                                maximization technique
       e(technique)
       e(datasignature)
                                the checksum
                                variables used in calculation of checksum
       e(datasignaturevars)
       e(properties)
       e(estat_cmd)
                                program used to implement estat
       e(predict)
                                program used to implement predict
                                predictions disallowed by margins
       e(marginsnotok)
       e(marginswtype)
                                weight type for margins
       e(marginswexp)
                                weight expression for margins
                                factor variables fyset as asbalanced
       e(asbalanced)
                                factor variables fvset as asobserved
       e(asobserved)
   Matrices
       e(b)
                                coefficient vector
       e(Cns)
                                constraints matrix
       e(ilog)
                                iteration log (up to 20 iterations)
       e(gradient)
                                gradient vector
       e(N_g)
                                group counts
       e(g_min)
                                group-size minimums
       e(g_avg)
                                group-size averages
                                group-size maximums
       e(g_max)
       e(V)
                                variance-covariance matrix of the estimators
       e(V_modelbased)
                                model-based variance
   Functions
       e(sample)
                                marks estimation sample
In addition to the above, the following is stored in r():
   Matrices
```

command as typed

e(cmdline)

```
r(table)
                            matrix containing the coefficients with their standard errors, test statistics, p-values,
                                and confidence intervals
```

Note that results stored in r() are updated when the command is replayed and will be replaced when any r-class command is run after the estimation command.

## Methods and formulas

mepoisson is a convenience command for meglm with a log link and an poisson family; see [ME] meglm.

In a two-level Poisson model, for cluster j, j = 1, ..., M, the conditional distribution of  $\mathbf{y}_j = (y_{j1}, ..., y_{jn_j})'$ , given a set of cluster-level random effects  $\mathbf{u}_j$ , is

$$f(\mathbf{y}_{j}|\mathbf{u}_{j}) = \prod_{i=1}^{n_{j}} \left[ \left\{ \exp\left(\mathbf{x}_{ij}\boldsymbol{\beta} + \mathbf{z}_{ij}\mathbf{u}_{j}\right) \right\}^{y_{ij}} \exp\left\{ -\exp\left(\mathbf{x}_{ij}\boldsymbol{\beta} + \mathbf{z}_{ij}\mathbf{u}_{j}\right) \right\} / y_{ij}! \right]$$

$$= \exp\left[ \sum_{i=1}^{n_{j}} \left\{ y_{ij} \left(\mathbf{x}_{ij}\boldsymbol{\beta} + \mathbf{z}_{ij}\mathbf{u}_{j}\right) - \exp\left(\mathbf{x}_{ij}\boldsymbol{\beta} + \mathbf{z}_{ij}\mathbf{u}_{j}\right) - \log(y_{ij}!) \right\} \right]$$

Defining  $c(\mathbf{y}_j) = \sum_{i=1}^{n_j} \log(y_{ij}!)$ , where  $c(\mathbf{y}_j)$  does not depend on the model parameters, we can express the above compactly in matrix notation,

$$f(\mathbf{y}_{j}|\mathbf{u}_{j}) = \exp\left\{\mathbf{y}_{j}'\left(\mathbf{X}_{j}\boldsymbol{\beta} + \mathbf{Z}_{j}\mathbf{u}_{j}\right) - \mathbf{1}'\exp\left(\mathbf{X}_{j}\boldsymbol{\beta} + \mathbf{Z}_{j}\mathbf{u}_{j}\right) - c\left(\mathbf{y}_{j}\right)\right\}$$

where  $\mathbf{X}_j$  is formed by stacking the row vectors  $\mathbf{x}_{ij}$  and  $\mathbf{Z}_j$  is formed by stacking the row vectors  $\mathbf{z}_{ij}$ . We extend the definition of  $\exp(\cdot)$  to be a vector function where necessary.

Because the prior distribution of  $\mathbf{u}_j$  is multivariate normal with mean  $\mathbf{0}$  and  $q \times q$  variance matrix  $\mathbf{\Sigma}$ , the likelihood contribution for the jth cluster is obtained by integrating  $\mathbf{u}_j$  out of the joint density  $f(\mathbf{y}_j, \mathbf{u}_j)$ ,

$$\mathcal{L}_{j}(\boldsymbol{\beta}, \boldsymbol{\Sigma}) = (2\pi)^{-q/2} |\boldsymbol{\Sigma}|^{-1/2} \int f(\mathbf{y}_{j}|\mathbf{u}_{j}) \exp\left(-\mathbf{u}_{j}' \boldsymbol{\Sigma}^{-1} \mathbf{u}_{j}/2\right) d\mathbf{u}_{j}$$

$$= \exp\left\{-c\left(\mathbf{y}_{j}\right)\right\} (2\pi)^{-q/2} |\boldsymbol{\Sigma}|^{-1/2} \int \exp\left\{h\left(\boldsymbol{\beta}, \boldsymbol{\Sigma}, \mathbf{u}_{j}\right)\right\} d\mathbf{u}_{j}$$
(2)

where

$$h\left(\boldsymbol{\beta}, \boldsymbol{\Sigma}, \mathbf{u}_{j}\right) = \mathbf{y}_{j}'\left(\mathbf{X}_{j}\boldsymbol{\beta} + \mathbf{Z}_{j}\mathbf{u}_{j}\right) - \mathbf{1}'\exp\left(\mathbf{X}_{j}\boldsymbol{\beta} + \mathbf{Z}_{j}\mathbf{u}_{j}\right) - \mathbf{u}_{j}'\boldsymbol{\Sigma}^{-1}\mathbf{u}_{j}/2$$

and for convenience, in the arguments of  $h(\cdot)$  we suppress the dependence on the observable data  $(\mathbf{y}_j, \mathbf{X}_j, \mathbf{Z}_j)$ .

The integration in (2) has no closed form and thus must be approximated; see *Methods and formulas* in [ME] **meglm** for details.

mepoisson supports multilevel weights and survey data; see *Methods and formulas* in [ME] meglm for details.

# References

Andrews, M. J., T. Schank, and R. Upward. 2006. Practical fixed-effects estimation methods for the three-way error-components model. *Stata Journal* 6: 461–481.

Breslow, N. E., and D. G. Clayton. 1993. Approximate inference in generalized linear mixed models. *Journal of the American Statistical Association* 88: 9–25. https://doi.org/10.2307/2290687.

Joe, H. 2008. Accuracy of Laplace approximation for discrete response mixed models. Computational Statistics and Data Analysis 52: 5066–5074. https://doi.org/10.1016/j.csda.2008.05.002.

- Laird, N. M., and J. H. Ware. 1982. Random-effects models for longitudinal data. Biometrics 38: 963-974. https://doi.org/10.2307/2529876.
- Langford, I. H., G. Bentham, and A. McDonald. 1998. Multi-level modelling of geographically aggregated health data: A case study on malignant melanoma mortality and UV exposure in the European community. Statistics in Medicine 17: 41–57. https://doi.org/10.1002/(SICI)1097-0258(19980115)17:1\ddot41::AID-SIM712\ddot3.0.CO;2-0.
- Leyland, A. H., and H. Goldstein, ed. 2001. Multilevel Modelling of Health Statistics. New York: Wiley.
- Lin, X., and N. E. Breslow. 1996. Bias correction in generalized linear mixed models with multiple components of dispersion. Journal of the American Statistical Association 91: 1007–1016. https://doi.org/10.2307/2291720.
- Marchenko, Y. V. 2006. Estimating variance components in Stata. Stata Journal 6: 1-21.
- McCulloch, C. E., S. R. Searle, and J. M. Neuhaus. 2008. Generalized, Linear, and Mixed Models. 2nd ed. Hoboken, NJ: Wiley.
- McLachlan, G. J., and K. E. Basford. 1988. Mixture Models: Inference and Applications to Clustering. New York: Dekker.
- Pinheiro, J. C., and E. C. Chao. 2006. Efficient Laplacian and adaptive Gaussian quadrature algorithms for multilevel generalized linear mixed models. Journal of Computational and Graphical Statistics 15: 58-81. https://doi.org/10.1198/106186006X96962.
- Rabe-Hesketh, S., and A. Skrondal. 2022. Multilevel and Longitudinal Modeling Using Stata. 4th ed. College Station, TX: Stata Press.
- Rabe-Hesketh, S., A. Skrondal, and A. Pickles. 2005. Maximum likelihood estimation of limited and discrete dependent variable models with nested random effects. Journal of Econometrics 128: 301-323. https://doi.org/10.1016/j.jeconom.2004.08.017.
- Raudenbush, S. W., and A. S. Bryk. 2002. Hierarchical Linear Models: Applications and Data Analysis Methods. 2nd ed. Thousand Oaks, CA: Sage.
- Self, S. G., and K.-Y. Liang. 1987. Asymptotic properties of maximum likelihood estimators and likelihood ratio tests under nonstandard conditions. Journal of the American Statistical Association 82: 605-610. https://doi.org/10.2307/2289471.
- Skrondal, A., and S. Rabe-Hesketh. 2004. Generalized Latent Variable Modeling: Multilevel, Longitudinal, and Structural Equation Models. Boca Raton, FL: Chapman and Hall/CRC.
- Smans, M., C. S. Mair, and P. Boyle. 1993. Atlas of Cancer Mortality in the European Economic Community. Lyon: IARC Scientific Publications.
- Thall, P. F., and S. C. Vail. 1990. Some covariance models for longitudinal count data with overdispersion. Biometrics 46: 657–671. https://doi.org/10.2307/2532086.

#### Also see

[ME] mepoisson postestimation — Postestimation tools for mepoisson

[ME] menbreg — Multilevel mixed-effects negative binomial regression

[ME] me — Introduction to multilevel mixed-effects models

[BAYES] bayes: mepoisson — Bayesian multilevel Poisson regression

[SEM] **Intro 5** — Tour of models (Multilevel mixed-effects models)

[SVY] svy estimation — Estimation commands for survey data

[XT] **xtpoisson** — Fixed-effects, random-effects, and population-averaged Poisson models

[U] 20 Estimation and postestimation commands

Stata, Stata Press, and Mata are registered trademarks of StataCorp LLC. Stata and Stata Press are registered trademarks with the World Intellectual Property Organization of the United Nations. StataNow and NetCourseNow are trademarks of StataCorp LLC. Other brand and product names are registered trademarks or trademarks of their respective companies. Copyright (c) 1985–2023. StataCorp. LLC. College Station. TX

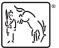

## 18 mepoisson — Multilevel mixed-effects Poisson regression

For suggested citations, see the FAQ on citing Stata documentation.